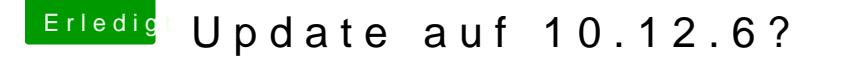

Beitrag von anonymous\_writer vom 21. November 2017, 16:08

## [@DocWer](https://www.hackintosh-forum.de/index.php/User/42169-DocWerder/)der ,

Es schadet nie wenn du ein Backup machst von deinem EFI und vom laufende

1. Clover aktualisieren ist schon mal richtig mit allen Kexten. Dazu kannst d [https://www.hackintosh-forum.d &hread/3262](https://www.hackintosh-forum.de/index.php/Thread/32621-Kext-Updater/)1-Kext-Updater/

2. Update aus dem Appstore starten.

3. Nach ersten Neustart im Clovermenü den Installer auswählen.

4. Webdriver updaten.